# **Shift Reduce Parser (Bottom up Parser)**

- Historie
- Grundbegriffe
- Tabellengesteuerter LR(1) Parser
- Konstruktion der Elementmengen
- Tabellenkonstruktion

#### **Historie**

Die ersten Compiler entstanden in den 50ern. Zunächst gab es keine Theorie! Fortran wurde so definiert, dass der Compiler funktionierte. Erste Ansätze bestanden darin, die innerste Klammerebene zu finden ( O(n2) )

Rekursiver Abstieg wurde nicht entdeckt, weil die Programmiersprachen keine Rekursion erlaubten.

LR-Parser entstanden in den 60ern (zunächst Operator Präzedenz) In den 70ern wurden tabellengesteuerte LR-Parser und auch Werkzeuge entwickelt (yacc).

Grundbegriffe / Beispiel (inverse Rechtsableitung) : Regel 1:  $E \rightarrow E + T$ Regel 2:  $E \rightarrow T$ Regel 3:  $T \rightarrow T$  \* z

Regel 4:  $T \rightarrow z$ 

**Schiebe** so lange Token auf den Stack, bis dort eine brauchbare rechte Seite steht (handle).

**Reduziere**, die rechte Seite zur linken Seite.

Wenn Eingabe verarbeitet und Stack = Startsymbol: fertig!

**handle** = rechte Seite, die in einer Ableitung vorkommen kann.

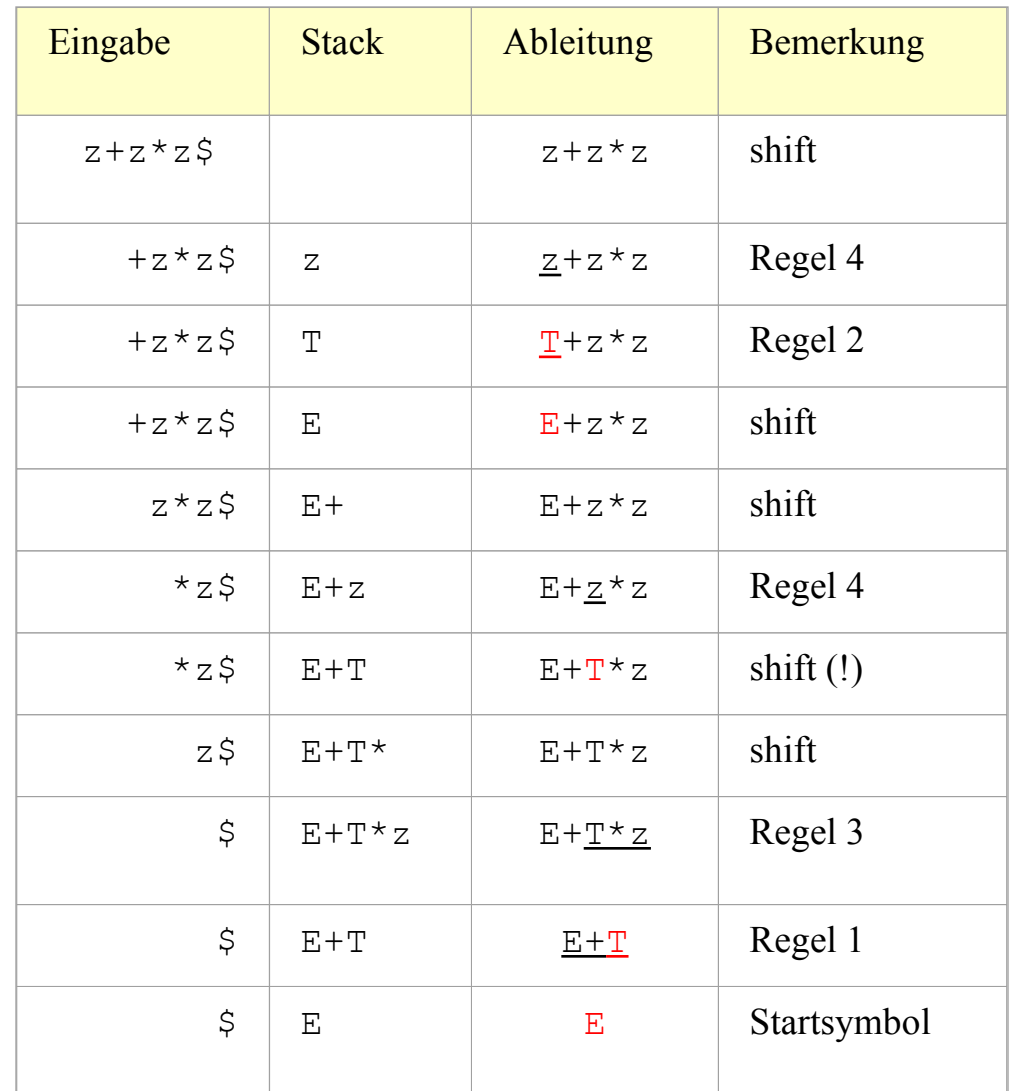

# **Zustandsdiagramm**

Das Zustandsdiagramm macht deutlich, dass man Symbolfolgen durch Zustände ausdrücken kann.

Zustand = Symbolfolge ab **Startzustand** 

Die Zustandsübergänge sind Shift- bzw. Goto-Aktionen.

Umrandete Zustände enthalten Reduce-Aktionen.

Der doppelt umrandete Zustand ist ein Endzustand.

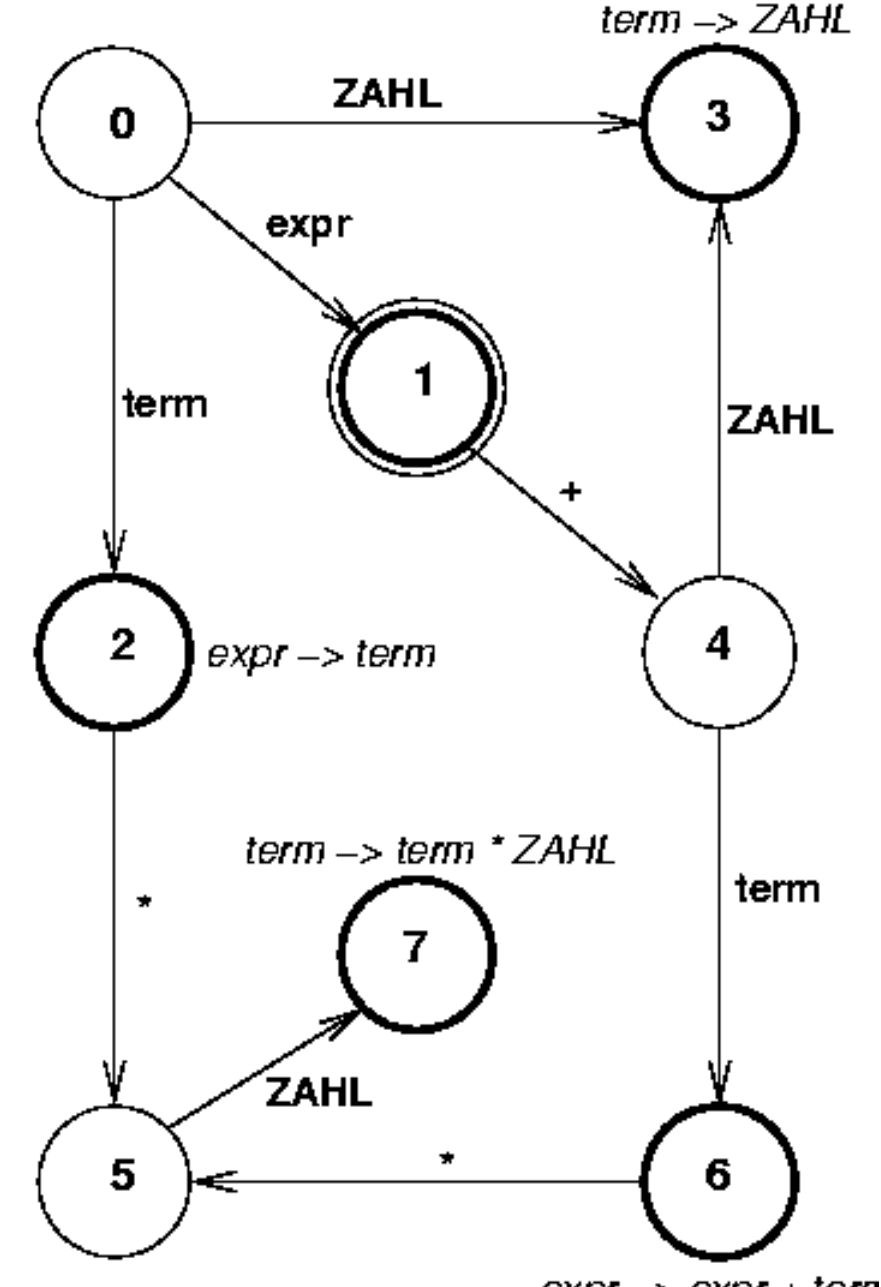

expr -> expr + tem

Die erkannte Symbolfolge, entspricht einem bestimmten Zustand.

Die Parsertabelle, steuert in Abhängigkeit von Lookahead-Symbol und aktuellem Zustand den Ablauf.

**shift:** überspringe das Eingabesymbol und schiebe den Folgezustand auf den Stack.

**reduce:** entferne so viele Zustände wie auf rechter Seite der Regel, Schiebe den Folgezustand auf den Stack (ergibt sich durch Nonterminalsymbol und Zustand aus Goto-Tabelle)

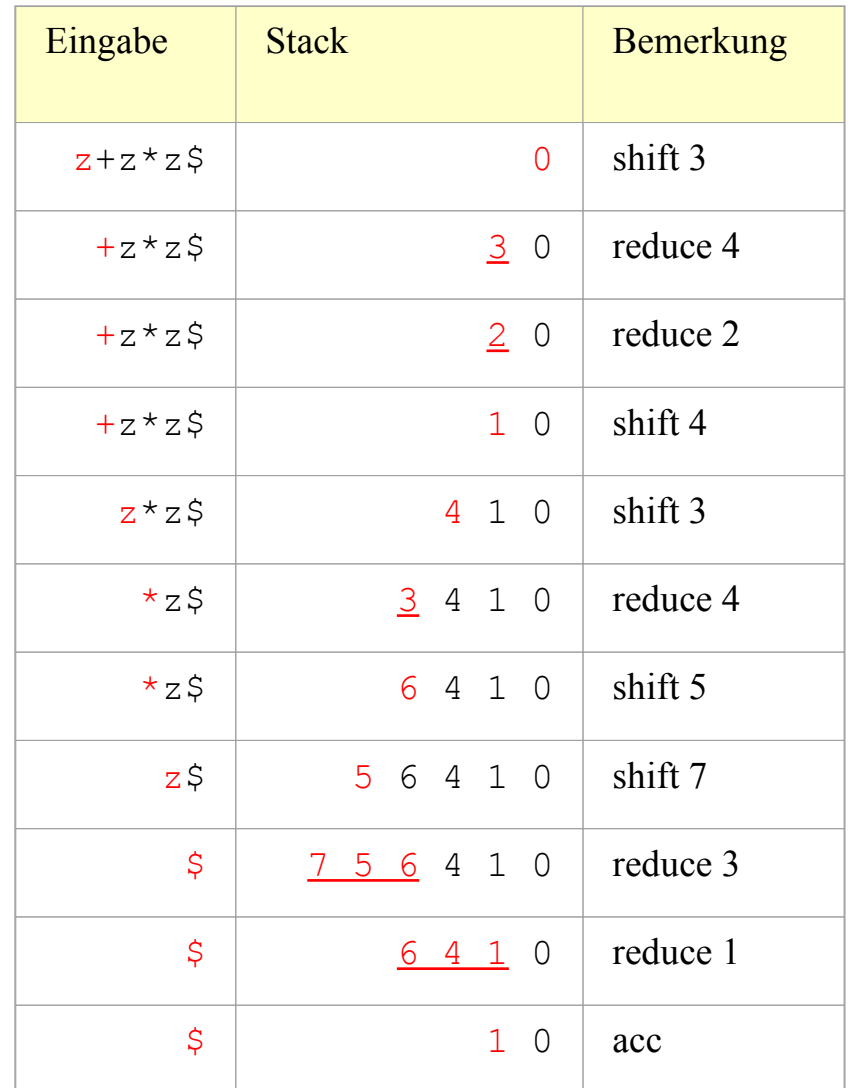

### Aktionstabelle

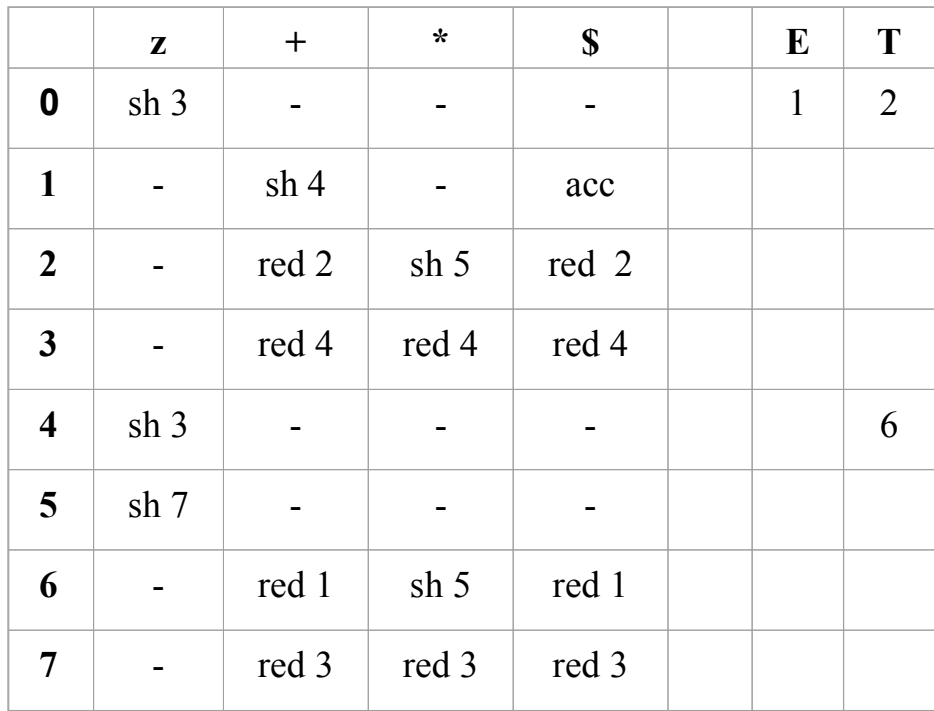

 $sh$  = shift  $\leq$  zustand  $\geq$ 

red = reduce <Regel>

acc = accept

$$
= error
$$

Goto-Tabelle

#### **LR – Parser (Pseudocode)**

#### *Eingabe:*

 Eingabe-String w\$ LR-Tabellen *aktion* und *goto*

### *Methode:*

Anfangs hat der Parser den Startzustand  $\mathbf{S}_{\mathbf{0}}$  auf dem Stack und w\$ im Eingabepuffer.

```
ip := 0; \text{push}(0/S_0) loop
    s := top(); a := eingabe[ip]
    if aktion[s,a]=shift s' then
        push(s'/a)
        ip++ 
    else if aktion[s,a]=reduce A → β then
        hole |β| Zustände vom Stack
        s' := top()
        push(goto[s',A]/A)
        gib A→ β aus // oder führe die Übersetzungsaktion
                           der Regel aus
    else if aktion[s,a]=accept then
        return
    else
        error()
 end-loop
```
#### **Konstruktion der LR-Elementmengen**

```
I0 = {A→ #E, E→ #E+T, E→ #T, T→ #T*z, T→ #z}
Sp(I0, E) =
I1 = {\overline{A} \rightarrow E \#}, E \rightarrow E \# + T}Sp(I0, T) = 
I2 = \{E \rightarrow T\# , T \rightarrow T\# * z\}Sp(I0, z) = 
I3 = \{T \rightarrow z \# \}Sp(I1, +) =
I4 = \{E \rightarrow E + \#T, T \rightarrow \#T \times Z, T \rightarrow \#Z\}Sp(I2, *) =
I5 = \{T \rightarrow T^* \# Z\} Follow(E) = {$, +}
Sp(I4,T) = Follow(T) = {$, +, *}
IG = \{E \rightarrow E+T\# , T \rightarrow T\#*z\}Sp(I4, z) = I3 A == Startsymbol
Sp(I5, z) = 
IT = \{T \rightarrow T \times Z \neq \}Sp(I6, *) = I5
```
### **LR(0)-Mengen - 1**

#### **1. Erweiterung der Grammatik G → G'**

füge zu G das neue Startsymbol S $_{\textrm{\tiny{0}}}$  und die Produktion S $_{\textrm{\tiny{0}}}$   $\rightarrow$  S hinzu.

#### **2. Berechnung von Hülle**

**function** Hülle(I) **begin repeat for** jedes Element  $A \rightarrow \alpha \# B \beta$  in I und jede Produktion  $B \to \gamma$  aus G füge B  $\rightarrow \# \gamma$  zu I hinzu **until** keine Veränderung mehr möglich **return** I

**end**

### **3. Berechnung von Sprung**

```
function Sprung(I,X)
begin
              J := \{\}for jedes Element A \rightarrow \alpha \neq X \beta in I
                            füge Hülle(A \rightarrow \alpha \times # \beta) zu J hinzu
              return J
end
```
#### **4. Berechnung der LR(0) Menge**

C := { Hülle( $\{S_0 \rightarrow S \}$ }}

**repeat**

**for** jede Menge I aus C und für jedes Symbol X füge Sprung(I,X) zu C hinzu **until** keine Veränderung mehr möglich

# **5. Konstruktion der SLR(1)-Tabelle**

*Eingabe:* die erweiterte Grammatik G' *Ausgabe:* die SLR-Tabellen Aktion und Sprung

- 1. Konstruiere C =  $\{\mathsf{I}_{0}, \mathsf{I}_{1}, \dots, \mathsf{I}_{n}\}$  die Menge der LR(0) Elemente aus G'
- 2. Konstruiere Zustand i aus der Menge I<sub>i</sub>:
- a) Wenn A → α # a β in I<sub>¦</sub> und I<sub>j</sub>=Sprung(I<sub>i</sub>,a), setze Aktion[i,a| auf "*shift j*".
- b) wenn S<sub>o</sub>->S # in I<sub>¦</sub> dann setze Aktion[i,\$] auf "*accept*"
- c) wenn A → α # in I<sub>i</sub> ist, dann setze Aktion[i,a| für alle a in Follow(A) auf

"*reduce A → α*"

d) Wenn Sprung(I<sub>i</sub>,A) =I<sub>j</sub>, setze Goto[i,A] = "*goto j*".

e) setze alle freien Einträge auf "*error*"

3. Der Anfangszustand des Parser ist der, der von der Menge konstruiert wird, die  $S_0 \rightarrow \# S$  enthält.

#### **Varianten der Tabellenkonstruktion**

Die Tabellenkonstruktion ist perfekt hinsichtlich der Bestimmung der shift und goto-Aktionen.

Reduce-Aktionen macht man im einfachsten Fall unabhängig von dem Lookahead-Symbol. Dies nennt man auch **LR(0)**-Tabelle. Problem: Konflikte!!!

Eine notwendige Bedingung für den Erfolg von reduce ist, dass das Lookaheadsymbol in der Followmenge des erkannten Symbols enthalten ist. **SLR(1)**

Auch dies kann zu unnötigen Konflikten führen. Je nach Kontext, in dem eine Regel auftritt, sind nämlich nicht lle Follow-Symbole möglich.

Diese allgemeinste Methode ergibt einen kanonischen **LR(1)** Parser.

Der Nachteil des kanonischen LR(1) Parsers besteht darin, dass neue Zustände erzeugt werden. Man kann abera zeigen, dass die neuen Zustände keine verbesserte Konfliktvermeidung sondern nur eine schnellere Fehlererkennung liefern.

Kompromiss: **LALR(1)** Parser: die möglichen Lookahead-Symbole werden aus dem Kontext bestimmt. Zustände mit gleichen Elementen (aber unterschiedlichen Folgemengen) werden verschmolzen.

Compilerbauwerkzeuge basieren in der Regel auf LALR(1).

## Beispiel für Kontext

Die Grammatik wird um geklammerte Ausdrücke erweitert.

Jetzt gibt es Ausdrück innerhalb von Klammern mit den möglichen Folgesymbolen  $\{ \}$ , +  $\}$  und Ausdrücke außerhalb von Klammern mit den Folgesymbolen  $\{ \$ , +  $\}$ 

```
Regel 1: E \rightarrow E + TRegel 2: E \rightarrow TRegel 3: T \rightarrow T * FRegel 4: T \rightarrow FRegel 5: F \rightarrow (E)Regel 6: F \rightarrow z
```
## **Beispiel zu LR und LALR**

In {} steht die Menge der Lookahead-Symbole

```
I0 = {A→ #E{$}, E→ #E+T{$,+}, E→ #T{$,+}, T→ #T*F{$,+,*},
     T→ #F{$,+,*},F→ #z{$,+,*}, F→ #(E){$,+,*}}
Sp(I0, E) = I1 = {A \rightarrow E \# {S}, E \rightarrow E \# +T {S, +}}Sp(T0, T) = I2 = {E \rightarrow T \# \{ \hat{S}, + \} , T \rightarrow T \# * F \{ \hat{S}, + , * \} }Sp(T0, F) = I3 = {T \rightarrow F \# \{ $', +,* \}}Sp(I1, +) = I4 = {E→ E+#T{$,+}, T→ #T*F{$,+,*}, T→ #F{$,+,*}}
Sp(I2, * ) = I5 = {T \rightarrow T * \# F {\S, + , * }}Sp(I4, T) = IG = \{E \rightarrow E+T\# \{S, +\}, T \rightarrow T\# *F\{\$, +\},\}Sp(I4, F) = I3
Sp(I5, F) = I7 = \{T \rightarrow T \times F \mid \{S, +, \star\}\}Sp(I6, *) = I5
Sp(I0, z) = I8 = {F \rightarrow z \# {S, +, *}}Sp(I0, () = I9 = {F→ (#E){$, +, *}, E→ #E+T{), +}, E→ #T{), +},
     T→ #T*F{),+,*}, T→ #F{),+,*},F→ #z{),+,*}, F→ #(E){),+,*}}
Sp(I9, E) = I10= {F→ (E#) {), +, *}, E→ E#+T{), +}}
Sp(I10,)) = I11 = {\mathbb{F} \to (\mathbb{E}) \# {\mathbb{F} \to \mathbb{F} \}Sp(I9, T) = ??? = {E \rightarrow T\#}), T \rightarrow T\#*F}), \rightarrow *F *} ?? = I2 / I12
```
**Kanonisches LR(1): Folgesymbole kennzeichnen Zustand mit. LALR(1): nur die Elemente kennzeichnen den Zustand. In diesem Beispiel ist LALR(1) gleich SLR(1).**

### **Präzdenz und Assoziativität**

Regel 1:  $E \rightarrow E + E$  precedence left + Regel 2:  $E \rightarrow E^* E$  precedence left \* Regel 3:  $E \rightarrow z$ 

```
I0 = {A→ #E, E→ #E+E, E→ #E*E, E→ #z}
Sp(T0, E) = II = \{\underline{A} \rightarrow \underline{E} \underline{H}, E \rightarrow \underline{E} \underline{H} + E, E \rightarrow E \underline{H} \underline{E}\}\text{Sp}(\text{I0}, \text{z}) = \text{I2} = {\text{E}\rightarrow \text{z}\#}Sp(T1, +) = I3 = \{E \rightarrow E+ \overline{E}, E \rightarrow \overline{E}+E-E, E \rightarrow \overline{E}+E \overline{E}, E \rightarrow \overline{E} \rightarrow \overline{E} \}Sp(T1, *)=I4 = \{\underline{E} \rightarrow E \times \underline{H}E, E \rightarrow \underline{H}E + E, E \rightarrow \underline{H}E \times E, E \rightarrow \underline{H}z\}\text{Sp}(\text{I3}, \text{E}) = \text{I5} = {\text{E}\rightarrow \text{E}+\text{E}\text{#}, \text{E}\rightarrow \text{E}\text{#}+\text{E}, \text{E}\rightarrow \text{E}\text{#}*\text{E}}Sp(T3, z) = I2 = {E \rightarrow z \#}Sp(I4, E) = IG = {E \rightarrow E*E#, E \rightarrow E#+E, E \rightarrow E#*E}Sp(T4, z) = I2 = {E \rightarrow z \#}Sp(15, +) = I3, Sp(15, *) = I4\text{Sp}(I6, +) = I3, \text{Sp}(I6, *) = I4
```
Zustand 5: reduce( $E \rightarrow EE+EE$ ) oder shift(+), shift( $*$ ) Zustand 6: reduce( $E \rightarrow E^*E$ ) oder shift(+), shift( $*$ )